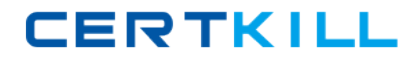

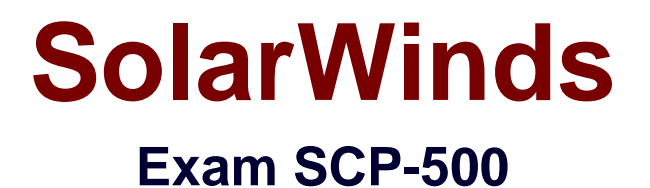

## **SolarWinds Certified Professional Exam**

**Version: 6.0**

**[ Total Questions: 145 ]**

[https://certkill.com](http://certkill.com)

#### **Question No : 1**

The data center team requires that they be alerted if any of the servers in a remote site go down. However, they do NOT want to receive alerts when the remote site connection goes down. Which two configuration steps should you take within your network management system (NMS) to meet these requirements? (Choose two.)

- **A.** set up alerts on server status
- **B.** set up alerts on the remote connection status
- **C.** set each of the servers as dependencies for each other
- **D.** set up the remote connection as a dependency for each of the servers
- **E.** set up alerts on the remote router status

#### **Answer: A,D**

#### **Question No : 2**

What is an advantage of using SNMPv2c over using SNMPv1?

- **A.** username parameter
- **B.** get bulk command
- **C.** get next command
- **D.** 32 bit counters
- **E.** authentication and encryption

#### **Answer: B**

## **Question No : 3**

Which two variables are used in the calculation of Percent Utilization? (Choose two.)

- **A.** configured bandwidth
- **B.** packets per second
- **C.** buffer overruns
- **D.** interface discards
- **E.** bits per second

#### **Answer: A,E**

Due to a server crash, you had to move Orion to a new server with a new IP address. Which two changes should you make to ensure that Orion functions properly from the new server and IP address? (Choose two.)

- **A.** update the access control lists (ACLs) that restrict management protocols
- **B.** change the IP address specified in the snmpd. conf file on the Orion server
- **C.** updates the source address for Net Flow packets exported to Orion
- **D.** notify ARIN of the Orion server's new IP address
- **E.** update the destination IP address for Syslog and SNMP traps on your managed devices

#### **Answer: A,E**

## **Question No : 5**

You are monitoring your Internet connection, and your ISP has guaranteed512 Kbps.

Historical data shows that your connection speed holds at 256 Kbps for long periods of time, but never exceeds this speed. What does this indicate?

- **A.** the ISP has misconfigured the link.
- **B.** the WAN router is misconfigured.
- **C.** the NAT table is overloaded.
- **D.** QoS is dropping low priority traffic.

#### **Answer: A**

## **Question No : 6**

Your current deployment has multiple Orion NPM servers monitoring multiple locations from a single site. This is producing inaccurate data and high WAN bandwidth utilization. What are the two most efficient ways to address this issue? (Choose two.)

- **A.** deploy Orion NPMat each remote location
- **B.** deploy Orion Enterprise Operations Console
- **C.** deploy an additional Orion Poller
- **D.** deploy an additional Orion Web Server
- **E.** deploy an Orion Hot Standby

**Answer: A,B**

# **CERTKILL**

## **Question No : 7**

How does the Orion Universal Device Poller (UnDP) monitor a device's statistics that are

Not included in the standard Orion NPM MIB database?

- **A.** by manually associating the device'sOID to Orion
- **B.** by keeping a copy of the device's MIB on the Orion NPM Server
- **C.** by automatically searching the common MIB repositories and updating Orion
- **D.** by manually compiling the MIB into the Orion MIB database
- **E.** by manually compiling the OID into the Orion MIB database

#### **Answer: A**

## **Question No : 8**

Which protocol should a network engineer enable on routers and switches to collect utilization statistics?

- **A.** ICMP
- **B.** SNMP
- **C.** SMTP
- **D.** WMI

**Answer: B**

## **Question No : 9**

A network engineer is enabling SNMP on their network devices and needs to ensure it will use message integrity. Which version of SNMP should they use?

- **A.** SNMPv1 **B.** SNMPv2c **C.** SNMPv3
- **D.** SNMPv4

#### **Answer: C**

#### **Question No : 10**

A network engineer notices the Syslog server's database is growing significantly in size due to the large number of devices sending Syslog messages. What should the engineer do to control database growth?

- **A.** configure the Syslog server to discard unwanted messages
- **B.** configure the devices and the Syslog server to use TCP-based Syslog
- **C.** configure the devices and the Syslog server to use SNMPv3
- **D.** configure the Syslog server to capture SNMP traps instead of Syslog

#### **Answer: A**

#### **Question No : 11**

You have recently implemented a VoIP infrastructure within the company network. You are receiving trouble tickets indicating calls are dropping between their New York and San Francisco offices. Which two IP service level agreement (SLA) measurements should you use to identify the cause of the issue?

- **A.** latency
- **B.** SIP
- **C.** NetFlow
- **D.** available bandwidth
- **E.** jitter

**Answer: A,E**

#### **Question No : 12**

Which two performance metrics can be affected by proper QoS implementation? (Choose two.)

**A.** jitter **B.** shaping **C.** marking **D.** queuing **E.** latency

**Answer: A,E**

## **Question No : 13**

Which network protocols are used by Solar Winds products during network discoveries?

**A.** ICMP and SMTP **B.** DHCP and TFTP **C.** PPTP and IMAP **D.** ICMP and SNMP

## **Answer: D**

## **Question No : 14**

Which two management protocols should you use to measure the effectiveness of your QoS implementation? (Choose two.)

- **A.** Syslog
- **B.** SNMP
- **C.** NetFlow
- **D.** WMI
- **E.** SSHv2

**Answer: B,C**

## **Question No : 15**

Which management protocol should you use to analyze network traffic in and out of a router interface?

**A.** WMI

**B.** Syslog

**C.** IP service level agreement (SLA)

**D.** sFlow

## **Answer: D**

## **Question No : 16**

Users are complaining that a network connection is slow. How should SNMP be used to verify performance of the interface?

- **A.** verify bandwidth usage via if InOctets
- **B.** verify status via the if Table
- **C.** verify that SNMP agent is responding
- **D.** verify the performance via if Speed

#### **Answer: A**

## **Question No : 17**

Orion NPM is monitoring the performance of DS-3 utilizing standard MIBs in the ifTable. Occasionally, the reported traffic rates for this interface spike well above45 Mbps. What is the most likely cause?

- **A.** heavy network traffic
- **B.** carrier misconfiguration
- **C.** counter rollovers
- **D.** database issues

#### **Answer: C**

## **Question No : 18**

Orion NPM is using SNMP to poll a routerand track interface traffic rates. The data are

Collected every 5 minutes, and the most recent values collected for a specific interface are 1,000,000 and 2,000,000 octets. What is the approximate average rate of traffic for this interface?

**A.** 1 Kbps **B.** 3 Kbps **C.** 16 Kbps **D.** 26 Kbps

**Answer: D**

#### **Question No : 19**

When using a network management system (NMS) to monitor network interfaces on a router, you notice that statistics are wrong after an interface card is physically removed from the device. What has most likely caused this problem?

- **A.** interface re-indexing
- **B.** device configuration
- **C.** counter rollovers
- **D.** access lists

**Answer: A**

## **Question No : 20**

Which two reporting requirements should you consider when specifying data roll-up settings for a network management system (NMS)? (Choose two.)

- **A.** data encryption
- **B.** data format
- **C.** data granularity
- **D.** monitoring coverage
- **E.** data retention

## **Answer: C,E**

## **Question No : 21**

Which advantage do SNMP traps and Syslog have over SNMP polling?

- **A.** reliability of event detection
- **B.** ability to poll events in real-time
- **C.** ease of configuration
- **D.** speed of event detection

## **Answer: D**

## **Question No : 22**

How can you use a network management system (NMS) to ensure service level agreement (SLA) parameters are realistic for your environment?

- **A.** increase data collection period
- **B.** configuredata summarization
- **C.** reducedata retention period
- **D.** baseline network performance

## **Answer: D**

## **Question No : 23**

Your service level agreement (SLA) dictates that you must be able to notify the appropriate parties when systems are down for over2 minutes and report on data for the last120 days. Your network management system (NMS) has been configured to collect status every 10minutes and summarizes and retains data for 90 days. Which two settings should you change in the NMS to meet the business requirements? (Choose two.)

- **A.** increase data retention to 120 days
- **B.** configure status polling to occur every5 minutes
- **C.** summarize hourly data into weekly data every 120 days
- **D.** configure status polling to occur every minute
- **E.** summarize hourly data into weekly data every 90 days

## **Answer: A,D**

## **Question No : 24**

What should you do to track whether a new configuration has alleviated slow network

performance?

- **A.** compare ICMP availability before and after the change
- **B.** compare application responsiveness before and after the change
- **C.** monitor the affected devices for stability
- **D.** monitor bandwidth utilization on affected interfaces

#### **Answer: B**

#### **Question No : 25**

The IT budgeting department has asked you for reports that will help them better plan for increases in monthly recurring costs. Which report should you set up to help the IT udgeting department meet this objective?

- **A.** router inventory
- **B.** WAN interface utilization
- **C.** LAN interface utilization
- **D.** available switch ports

#### **Answer: B**

## **Question No : 26**

IT management wants to know how they can lower their total power consumption by consolidating equipment and shutting off unnecessary equipment. Which type of report can you create to help them plan for this?

- **A.** bandwidth utilization
- **B.** available switch ports
- **C.** router CPU utilization
- **D.** total NetFlow endpoints

#### **Answer: B**

#### **Question No : 27**